مادة إثرائية

# أتمتة المكاتب للصف الحادي عشر **"**علوم إنسانية**"**

# إعداد المعلمة**/**

شيريزإدريس محمد الضفدع

تحت إشراف الدكتور**/** د**.** عطايا عابد

مكتبة الملتقى التربوي

مدرسة الشجاعية الثانوية "ب" للبنات

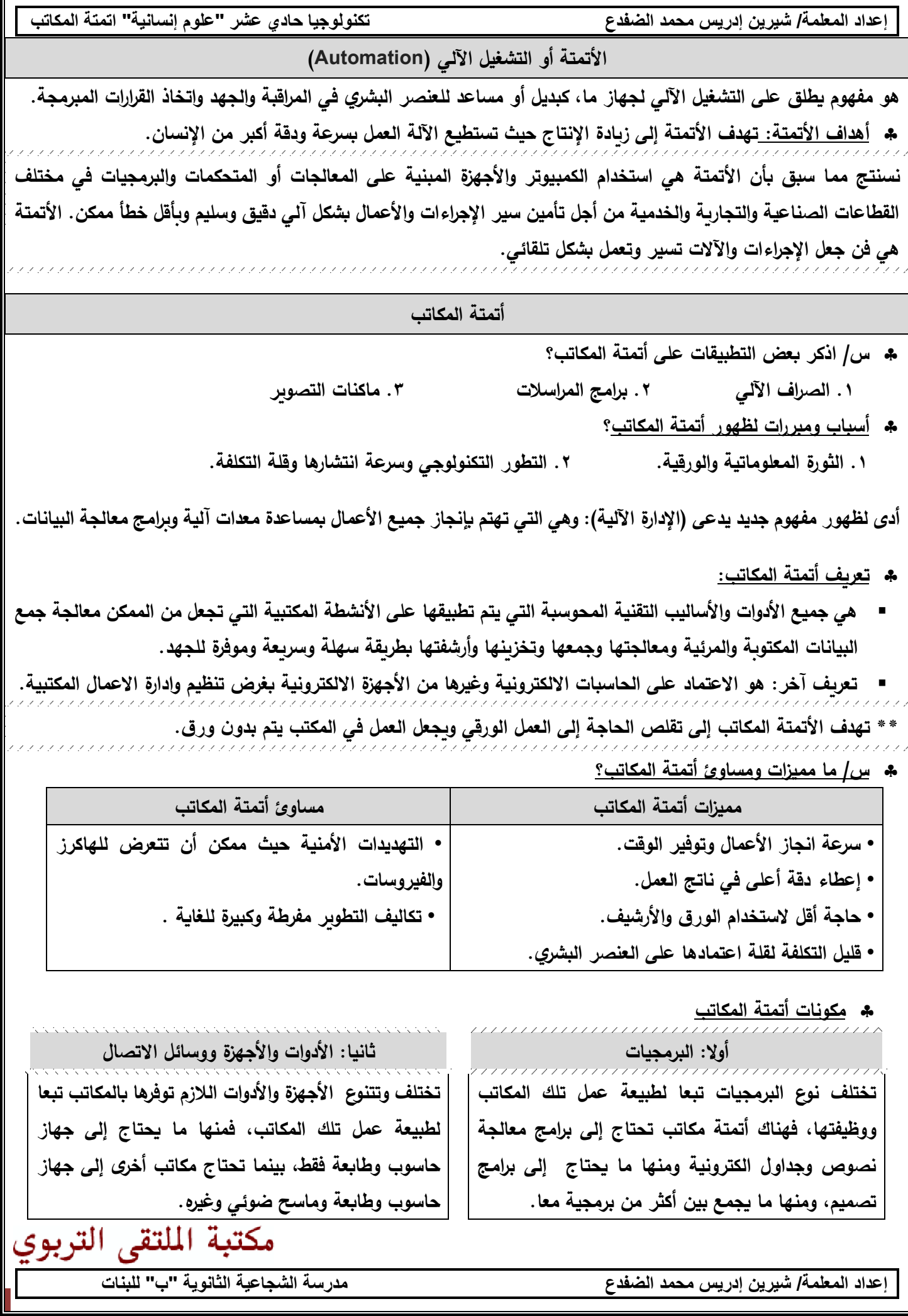

**2**

**س/ حدد عناصر أتمتة المكاتب لكل من :**

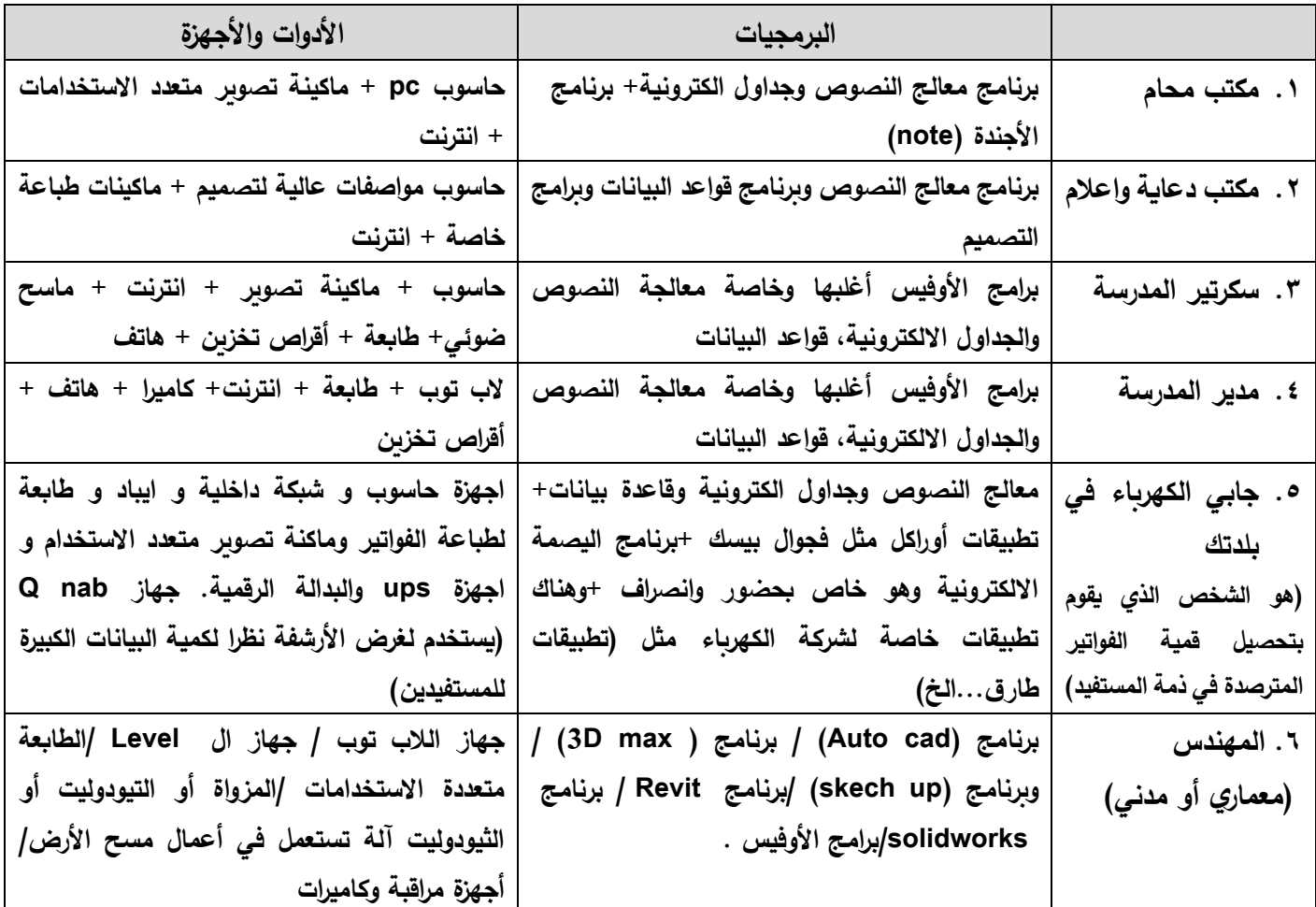

**عرف النظام: عبارة عن مجموعة من العناصر المترابطة والمتكاملة مع بعضها البعض لتحقيق هدف معين.**

**س/ عدد مراحل بناء نظام األتمتة:**

**األتمتة يعتبر نظام مثل أي نظام آخر، وللوصول إلى الهدف المنشود منه يجب أن يمر بمراحل عدة:**

- **.1 تغيير القناعات: تغيير وجه نظر وتوجيه أصحاب المكاتب والعاملين فيها نحو نظام األتمتة في عملهم. .2 التحليل وتحديد عمل دراسة لمكتب ما، لتحديد احتياجاته من البرامج واألدوات واألجهزة وذلك حسب طبيعة**   $\bar{B}$ **االحتياجات:** الو**ظائف والأعمال الذي يقدمها المكتب.**  $\mathbf{a}^{\prime}$ **.3 البناء: تبدأ تلك المرحلة من عند إنشاء المخططات والتصاميم وصوال إلى نظام متكامل ومترابط.**
	- ηŗ **.4 رفع الكفايات البشرية: تدريب العنصر البشري )األيدي العاملة( للتعامل مع النظام األتمتة الجديد. تحديد ثغرات )مشكالت( هذا النظام، وذلك بعد تجربته وتطبيقه عمليا من قبل المستخدمين له .5 التطبيق والتغذية** 
		- **الراجعة: )المدراء والعاملين(، وذلك لمعالجتها.**
		- **.6 التحسين والتعديل: التعديل على المشاكل التي واجهت المستخدمين والعاملين وذلك بالرجوع إلى التغذية الراجعة في المرحلة السابقة.**
		- **.7 النضج: بعد معالجة وتحسين جميع الثغرات والمشاكل التي واجهت المستخدمين يتم اعتماد هذا النظام بشكله النهائي لالستخدام والتوظيف.**
			- **.8 التطوير: مستقبال.. يتم تطوير النظام بناء على المستجدات والرؤى المستقبلية.**

**إعداد المعلمة/ شيرين إدريس محمد الضفدع تكنولوجيا حادي عشر "علوم إنسانية" اتمتة المكاتب \*\*مالحظة/ مراحل بناء نظام األتمتة يجب حفظها واتباعها بتسلسل ألن كل مرحلة تعتمد على سابقتها، وتؤثر على ما يليها.. تعريف التغذية الراجعة: هي معلومات تؤخذ من مخرجات النظام من أجل تطويره وزيادة كفاءته. أسئلة الدرس ص28 .1 ما المقصود بأتمتة المكاتب؟ جميع األدوات واألساليب التقنية المحوسبة التي يتم تطبيقها على األنشطة المكتبية التي تجعل من الممكن معالجة جميع البيانات المكتوبة والمرئية ومعالجتها وجمعها وتخزينها وارشفتها بطريقة سهلة وسريعة وموفرة للجهد. .2 عدد عناصر أتمتة المكاتب، مع توضيح الفرق بينها؟ تقسم أتمتة المكاتب إلى عنصرين رئيسين: .1 البرمجيات Software: وهي البرامج التي يتم استخدامها من قبل المستخدم )العامل( إلنجاز المهام بأسرع وقت وبدقة، حيث تختلف البرامج المستخدمة تبعا لطبيعة عمل تلك المكاتب والخدمات التي يقدمها. .2 األدوات واألجهزة ووسائل االتصال Hardware: وهي األجهزة الملموسة التي تستخدم من قبل المستخدم )العامل( إلنجاز المهام، حيث تختلف األدوات واألجهزة تبعا لطبيعة عمل تلك المكاتب والخدمات التي يقدمها. س/2 يمر بناء أي نظام أتمتة بمراحل عدة، منها )أ( مرحلة رفع الكفايات البشرية. )ب( مرحلة التحسين والتعديل. 1( ما المقصود بكل من المراحل السابقة؟ أ. مرحلة رفع الكفايات البشرية: أي تدريب العنصر البشري للتعامل مع النظام األتمتة الجديد. ب. مرحلة التحسين والتعديل: أي معالجة وتعديل المشاكل التي ظهرت على النظام بعد استخدامه من قبل العاملين لفترة ما. 2( أي المراحل السابقة تسبق األخرى؟ مرحلة رفع الكفايات البشرية تسبق مرحلة التسحين والتعديل. 3( ما عدد مراحل بناء نظام األتمتة؟ ثمانية مراحل. س/3 اذكر البرمجيات واألدوات واألجهزة المناسبة لمكتب المرشد التربوية في مدرستك، من خالل إكمال الجدول اآلتي: الرقم البرمجيات واألدوات واألجهزة وصف العمل الذي ينجز من خاللها 1 معالجة النصوص لكتابة التقرير عن حاالت الطالبات. 2 عرض تقديمي "بوربوينت" لعرض ورشات عمل لطالب والمعلمين. 3 كاميرا ديجيتال لتصوير وتوثيق بعض اإلجراءات 4 طابعة وماسح ضوئي لتوثيق بعض التقارير وحفظه على شكل أوراق للجوء إليه وقت الحاجة. 5 هاتف والب توب لتواصل مع أهالي الطلبة وتقديم الدعم إن أمكن. أتمتة المكاتب برمجيا س/1 ما مميزات وخصائص الحاسوب؟ .1 حفظ واسترجاع البيانات .2 اجراء العمليات الحسابية المعقدة. س/2 ما المميزات التي تقدمها الحاسوب للمؤسسات والشركات؟ .1 تيسير األعمال اإلدارية .2 تخفيف األعباء عن الموظف \*\* في المؤسسات الكبيرة الضخمة تحتاج إلى أتمتة خاصة مثل:**

**إعداد المعلمة/ شيرين إدريس محمد الضفدع مدرسة الشجاعية الثانوية "ب" للبنات 1( حواسيب ذات مواصفات عالية في األداء. .2 تحتاج إلى شبكة محلية داخلية. 3( برمجيات متقدمة لإلدارة**

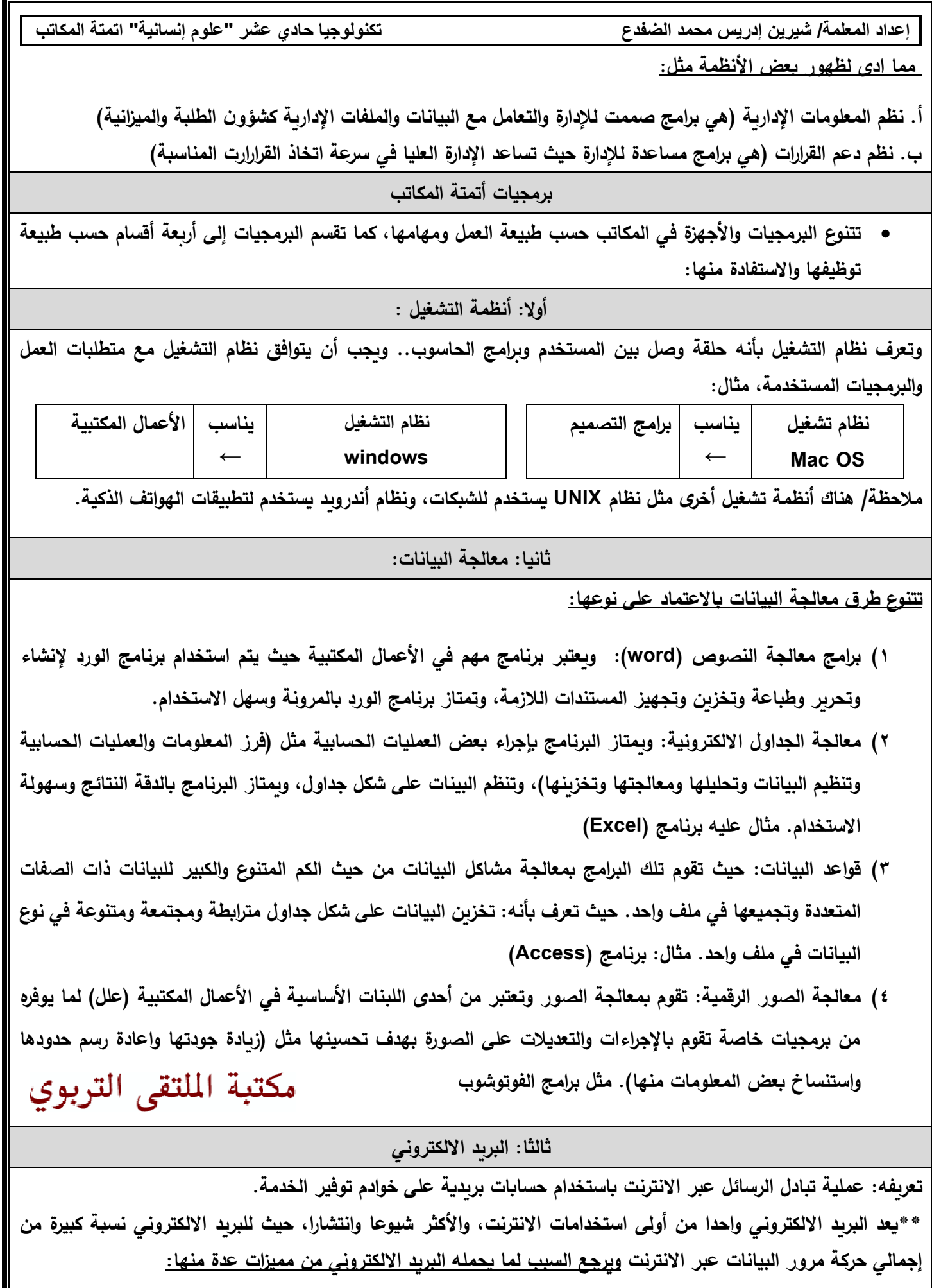

**إعداد المعلمة/ شيرين إدريس محمد الضفدع تكنولوجيا حادي عشر "علوم إنسانية" اتمتة المكاتب .1 يسمح التواصل مع اآلخرين في أي وقت وبأي مكان. .2 تبادل الرسائل والملفات النصية وغير نصية مثل الصور والفيديوهات والصوت كمرفقات. .3 رخيص الثمن وسرعة نقل الرسائل. ويحتوي البريد االلكتروني على بروتوكوالت بهدف إرسال وإستقبال الرسائل ومن أنواع البروتوكوالت:** 

**.1 بروتوكوالت إرسال البريد البسيط )SMTP ).2 بروتوكوالت استقبال رسائل البريد )3POP ، IMAP) س/ عرف البروتوكول (IP(: هو المسئول عن االتصاالت مع أجهزة**  الحاسب الأخرى. فبروتوكول الــ IP يكون مسئولاً عن إرسال و **استقبال حزم البيانات من وإلى شبكة اإلنترنت. او يمكن تعريف البروتوكول : هو مجموعة من الضوابط والقوانين التي تعمل على تنظيم االتصال وإرسال رسائل بين المستخدمين. وهناك أنواع من البروتوكالت منها:** • **SMTP: يستخدم بروتوكول SMTP إلرسال البريد اإل لكتروني.** • **IMAP: يستخدم بروتوكول IMAP لتخزين واسترجاع البريد** 

**اإللكتروني.**

• **3POP: يستخدم بروتوكول POP لتنزيل البريد اإللكتروني من خادم البريد اإللكتروني إلى حاسبك الشخصي.**

**س/ اذكر أنواع البريد االلكتروني؟**

- **.1 بريد MAIL WEB: بريد متاح استخدامه من قبل الجيمع عبر شبكة االنترنت من خالل أي متصفح في أي مكان في العالم.**
- **.2 بريد IMAP: هو اختصار Protocol Access Mail Internet، وسمي بهذا االسم الستخدامه بروتوكول IMAP، حيث يخزن البريد الخاص بالمستخدم على الخادم )سيفر( مع نسخة مت ازمنة منه على حاسوب المستخدم، ويمكن الوصول إلى البر يد أينما تواجد المستخدم )اذكر السبب(؟ بروتو كول IMAP يقوم بنقل البريد من خادم البريد server mail الى برنامج البريد الخاص بك، مع االحتفاظ بالرسالة وابقائها على الخادم بحيث يمكنك الوصول الى الرسالة من خالل اي برنامج اخر على اي جهاز اخر، او الوصول الى الرسالة من خالل الويب بواسطة mail web.**
- **.3 بريد 3POP: فهو اختصار Protocol Office Post، وسمي بهذا االسم الستخدامه بروتوكول 3POP، يمكن المستخدم من التصفح البريد على جهازه الخاص من خالل برنامج الوسيط مثل برنامج OUTLOOK دون الحاجة لالنترنت وذلك ألنه يتم تحميله تلقائيا على جهاز الخاص للمستخدم، و بروتوكول 3POP يقوم بنقل البريد من خادم البريد server الى برنامج البريد الخاص بك، لكن يقوم بحذف الرسالة من السيرفر بعد تحميلها الى البرنامج، وبذلك ال يمكنك مشاهدة الرسالة اال من برنامج البريد الذي قام بتحميلها.**

مكتبة الملتقى التربوى

**س/ ما الفرق بين برتوكول IMAP و 3POP؟ )مهم(**

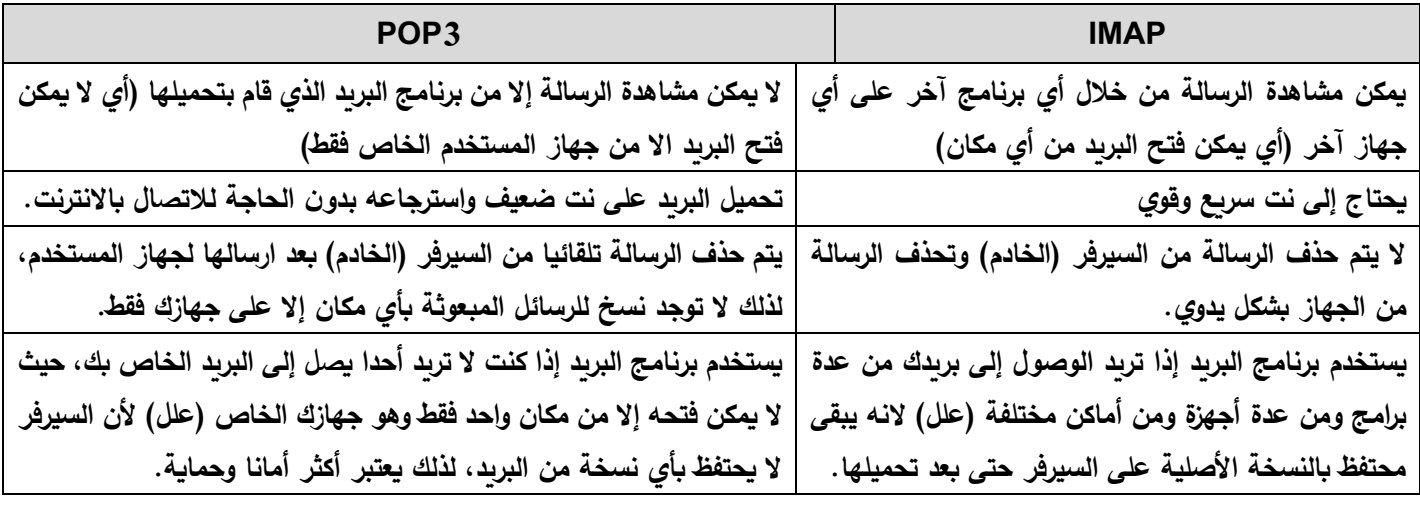

**إعداد المعلمة/ شيرين إدريس محمد الضفدع تكنولوجيا حادي عشر "علوم إنسانية" اتمتة المكاتب س/ ما عيوب بريد IMAP؟ .1 عملية المزامنة بطيئة .2عملية الحذف تتم دون المرور على سله المهمالت .2 المزامنة تقتصر على الملفات المستقبلية وليست المرسلة. س/ كيف يمكن إنشاء البريد االلكتروني؟ يتم إنشاء البريد من خالل التسجيل بمواقع االنترنت التي توفر خدمة البريد االلكتروني، حيث يطلب من المستخدم اإلجابة عن مجموعة من البيانات الخاصة بالمستخدم، ثم يطلب منه تحديد كلمة السر ورقم هاتف المحمول أو اسم بريد الكتروني آخر للجوء إليه عند اختراق ونسيان كلمة السر لبريده االلكتروني. س/ اذكر بعض المواقع التي تقدم خدمة البريد االلكتروني المجانية؟ .1 ياهو Yahoo .2 جيميل Gmail .3 هوتميل Hotmail**

**ولكل من تلك المواقع لها ميزات وخصائص تختلف عن األخرى من حيث:**

**.1 حجم الملفات المرفقة بالرسالة .2 الحجم التخزيني للبريد .3 دعمه للتخزين السحابي**

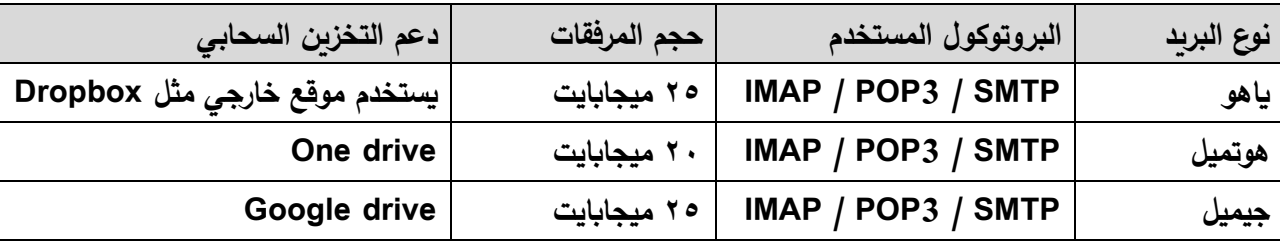

# **س/ كيف يتم تنظيم البريد االلكتروني؟**

**يتم تنظيم البريد من خالل استخدام إحدى البرامج مثل برنامج األوتلوك OutLook حيث يتم من خالله متابعة البريد من خالل جهاز حاسوب المستخدم دون الحاجة لالنترنت، لذلك يطلق عليه برنامج الوسيط )علل( كونه يعمل وسيطا بين البريد االلكتروني على جهاز حاسوب المستخدم وبريده االلكتروني عبر االنترنت والتزامن بينهما.**

**س/ لماذا يعتبر برنامج األوتلوك برنامج وسيط؟**

**يتضمن البريد االلكتروني بنودا رئيسية ومهمة، ومتوفرة في جميع الخودام البريد االلكتروني ولها الوظيفة نفسها إن اختلف المسمى مثل: البريد الوارد: تحتوي على الرسائل اآلتية أو المبعوثة على البريد. البريد الصادر: تحتوي على الرسائل المرسلة من البريد )قيد اإلرسال( بريد غير مهم: وهي الرسائل المزعجة أو غير الموثوقة. مسودات: االحتفاظ المؤقت للرسائل المراد التعديل عليها إلرسالها الحقا. مالحظة مهمة/ هناك زر يسمى )إرسال / تلقي( وهو يعتبر من أهم األزرار التي يجب الضغط عليها عند استقبال أو إرسال بريد، علما بأنه مبرمج على أن يقوم بهذه العملية تلقائيا خالل فترة زمنية يتم تحديدها يدويا.**

- **Outlook األوتلوك : هو بريد اإللكتروني الذي تبنت تطويره وإصداره شركة مايكروسوفت يساعد على التصفح أي البريد االلكتروني مدعوم بالبروتوكوالت SMTP -POP..**
	- **ويمكن تعريفه بالشكل التالي:**

**هو برنامج وسيط يتم من خالله متابعة البريد من خالل جهاز حاسوب المستخدم دون الحاجة لالنترنت.**

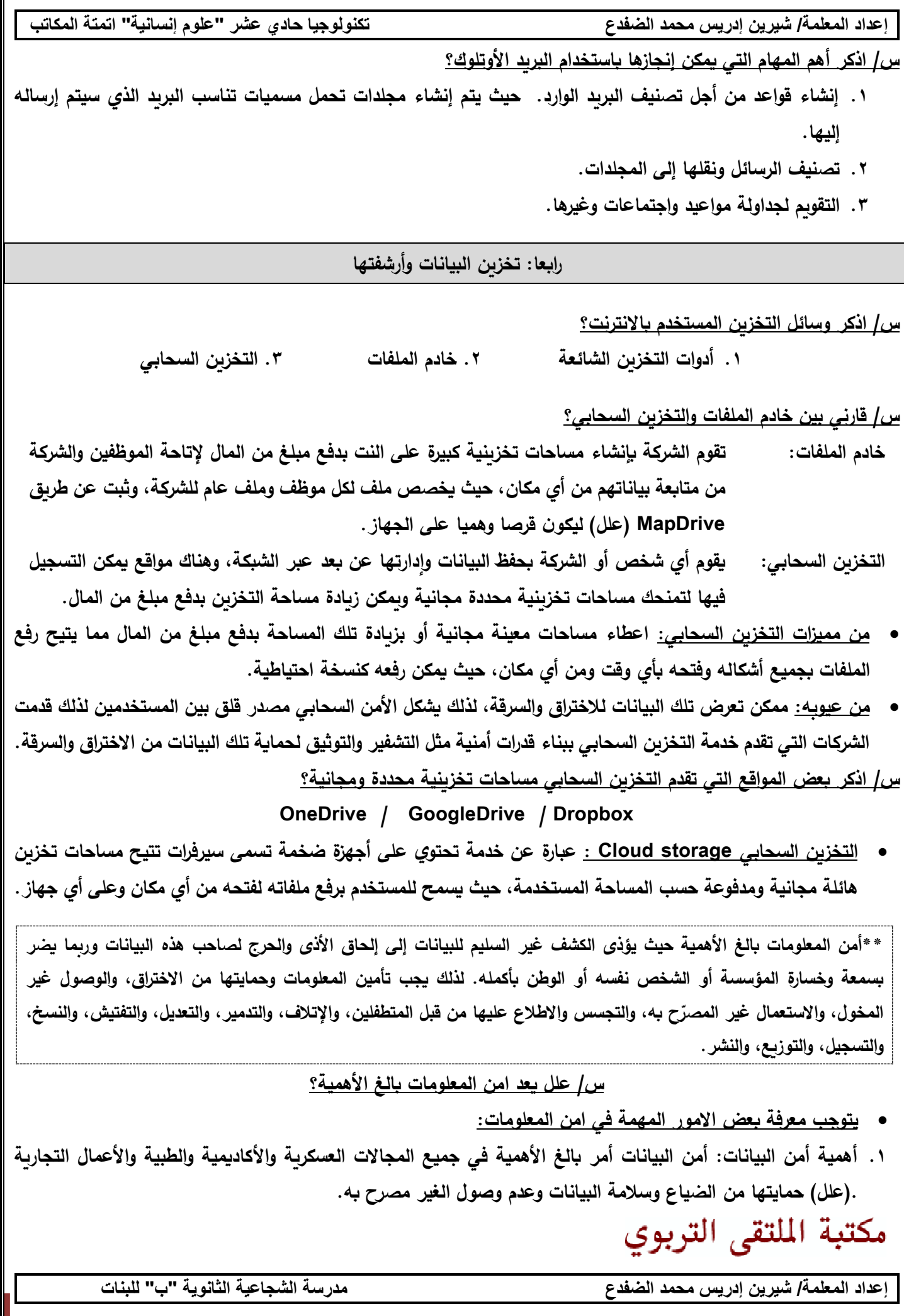

**8**

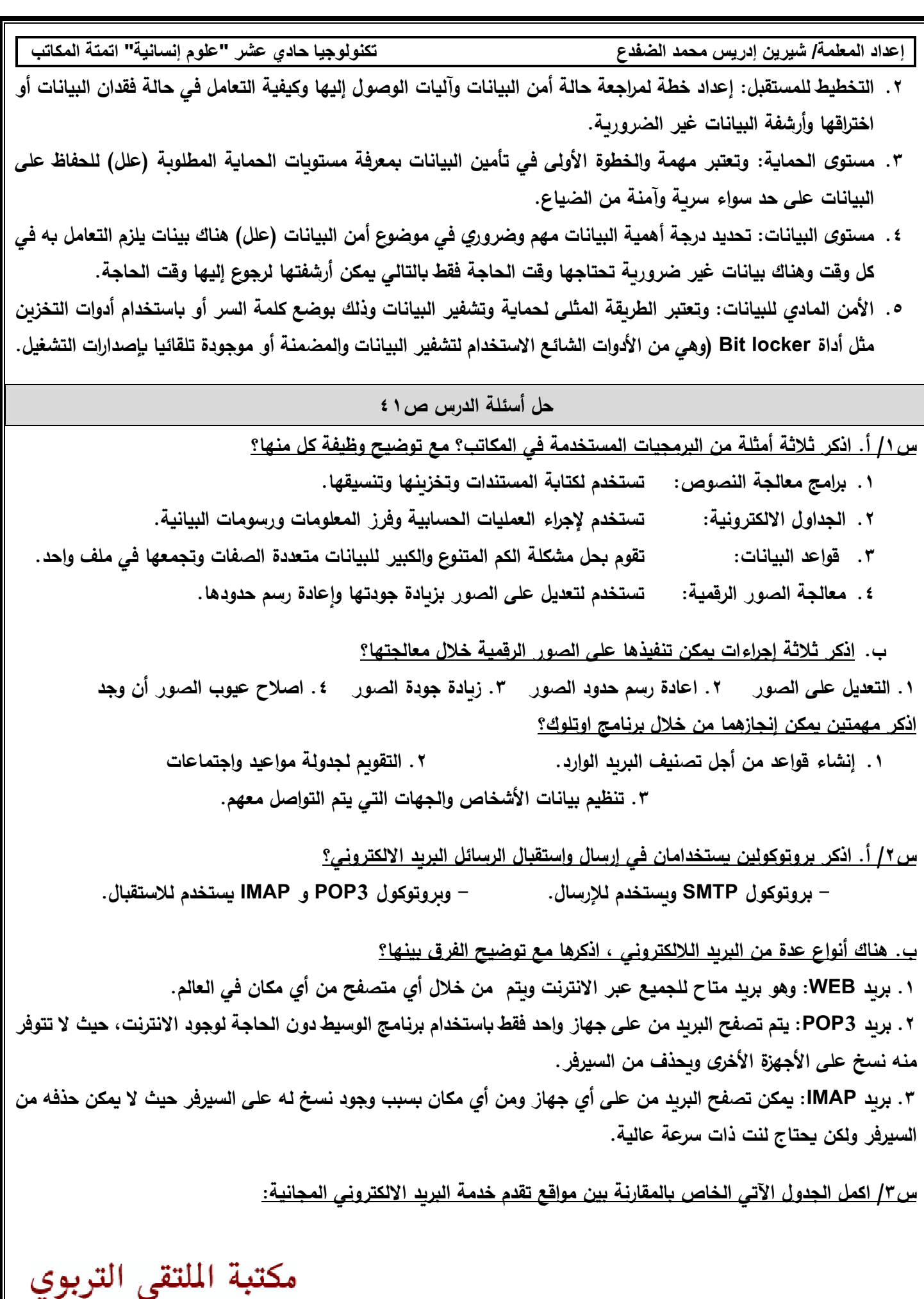

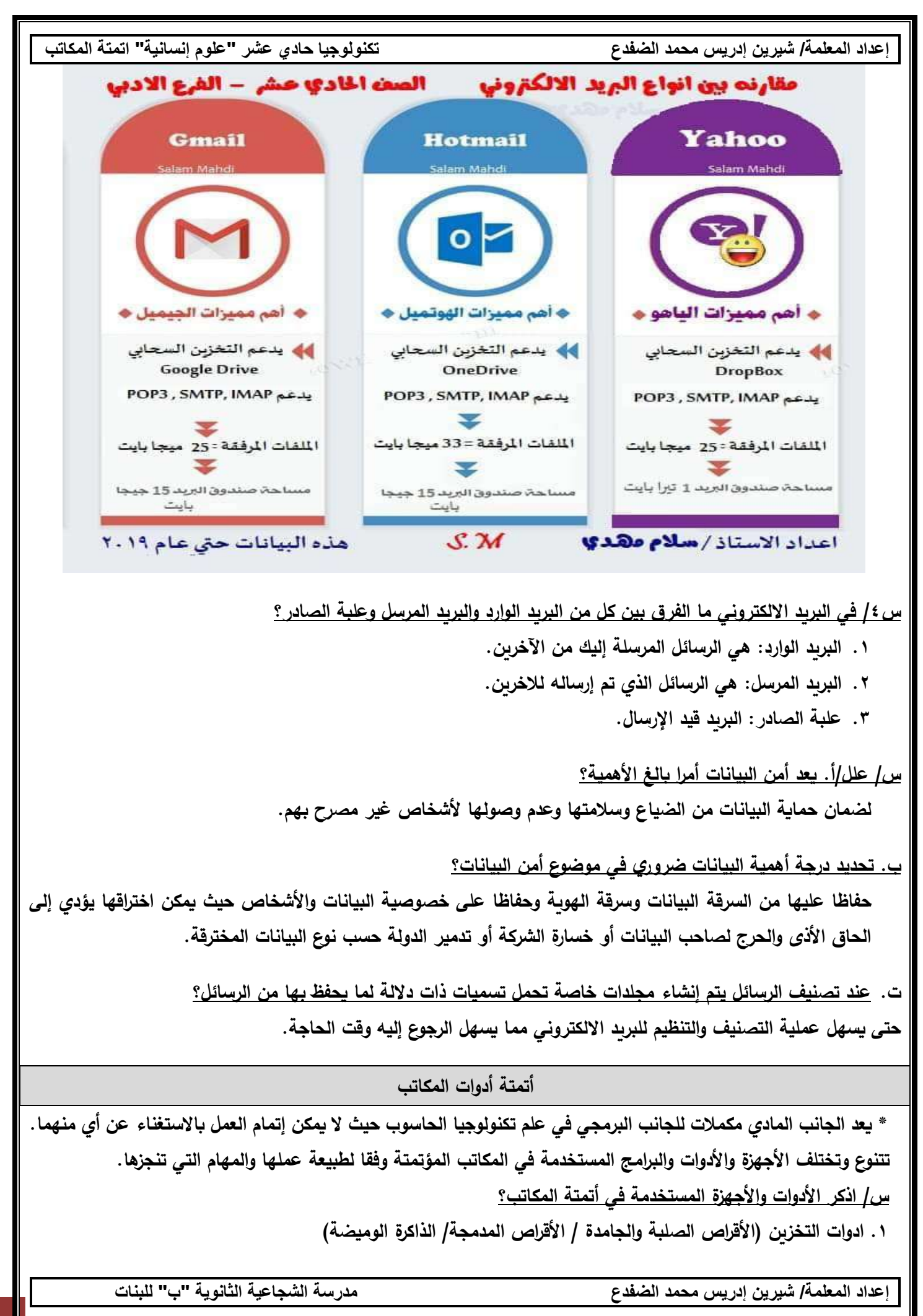

**.2 الطابعات )طابعة الليزر/ طابعة الحبر النفاث( .3 الماسح الضوئي .4 جهاز الناسوخ )الفاكس( 5 آلة تصوير متعددة الوظائف**

**أوال: أدوات تخزين البيانات: ال يخلو جهاز حاسوب من أدوات التخزين وحفظ البيانات أيا كان نوعها )نص /صوت/ فيديو..الخ(،** 

**وتتم عملية الحفظ قبل وبعد معالجتها، كما أنها تتحاشى من ضياع البيانات عند انقطاع التيار الكهربائي فجأة. وتتنوع أدوات التخزين من حيث )االسم وحجم التخزين وتوصيلها بالحاسوب( منها:**

**.1 األقراص الصلبة أو الجامدة: وتلك األقراص موجودة وثابتة داخل الحاسوب يوصل بلوحة األم بمخارج /SATA /Datat SCSI وهناك نوع من األقراص بحجم أقل تتنقم بين األجهزة حيث توصل بمخرج USB.**

اً. الأقراص الصلبة HDD : قرص صلب ميكانيكي تحتوي على أقراص معدنية دائربة يدور بواسطة ماتور وإبرة أو قلم مهمته **القراءة والكتابة على القرص للقيام بعملية الفتح والتخزين، مميزاته رخيص الثمن وسعته أو مساحة التخز ين أكبر بالنسبة للقرص**  الجامد. أما عيوبه (نتيجة احتوائه على ماتور يقوم بتحريك وتدوير القرص الدائري فإنه يصدر صوتا عند التشغيل وكذلك يستهلك **طاقة أكبر مما يجعله غير موفر للطاقة، كما أن سرعة نقل البيانات أقل من القرص الجامد، وهذا غير أن وزنه أثقل.**

٢ . الأقراص الجامدة SSD: لا تحتوي على ماتور وأقراص دائربـة ولكنـها تحتوي على قطـع الكترونيـة تشبـه بذاكرة RAM من **حيث تقنية التصنيع. مميزاته سرعة نقل البيانات كبيرة واخف وزنا وموفر للطاقة وال يصدر صوتا لعدم احتوائه على ماتور، ومن عيوبه سعره غالي الثمن ومساحة التخزين أقل من القرص الصلب.**

#### **قارني بين القرص الصلب والقرص الجامد؟**

**.1 سرعه نقل الملفات والنسخ ← SSD اسرع ف الن SSD تعتمد على الوصول العشوائي للقراءة.** ٢ . الوزن ← SSD وزنة اخف بفارق كبير عن HDD لان HDD يتكون من متور ووعاء حديدى مما يؤدى الى زبادة الوزن. **.3 تجزئه وتقسيم الهارد ← SSD ال يؤثر على الهارد ، أما HDD يتأثر على مر الزمن. ُقرص HDD. ُقرص SSD هو سعره غالي جدا مقارنة مع ال .4 السعر ← من عبوب ال ُقرص HDD . .5 المساحة← من عيوب القرص SSD مساحته أقل من ال**

## **س/ هناك نظامين لتهيئة األقراص التخزين اذكريهما، وقارني بينهما؟**

**أنظمة تهيئة األقراص NTFS / FAT ويعد NTFS األحدث واألفضل في التعمال مع الملفات كبيرة الحجم ويدعم حماية البيانات وضغطها. تهيئة األقراص/ ما معنى "الفورمات": هي عملية إعادة تهيئة القرص الصلب من خالل إعادة تقسيمه إلى خانات لتخزين هذه البيانات، حيث تسمى هذه الخانات بـCluster، ويكمن الفرق بين األنواع الثالثة فى مساحة Cluster بالتى تستهلكها، فنجد مثل حجم الكلستر فى FAT يساوى 64 Kbs وفى NTFS يساوى 4 Kbs.**

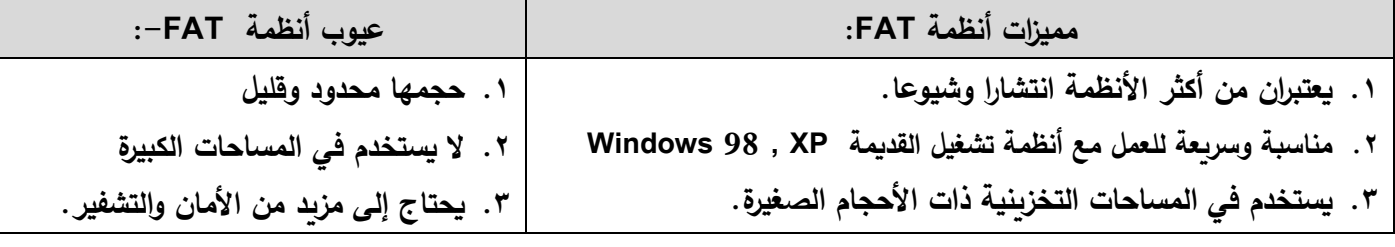

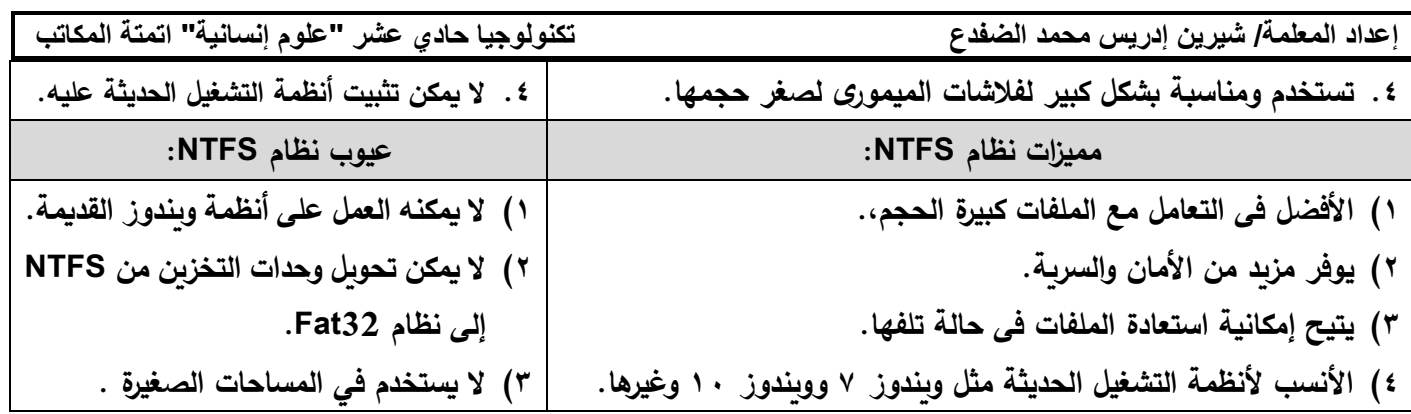

**.2 األقراص المدمجة: وهي أقراص تنقل من جهاز آلخر وهي دائرية الشكل تصنع من البالستيك المطلي بلغاف صبغ خاص، ويكتب عليها طريق الحرق بالليزر وبشكل حلزوني، ويتم التعامل مع تلك األق ارص كأداة تخزين حيث لها مشغل أو محرك خاص لتعامل معه، وتتوفر تلك األقراص بحجوم تخزين مختلفة منها )القر ص CD حجمه قليل يساوي 700 ميجابايت/ القرص DVD** وهو قرص الفيديو الرق*مي* يتسع لمساحات تخزبن كبيرة سميت بذلك لأنه يحفظ عليها الأفلام والفيديوهات والألعاب ذات أحجام **كبيرة( والفرق بين القرصين بأن القرص DVD مساحة التخزين وسعره أكبر من CD.**

**مالحظة: لكل من أنواع األقراص السابقة نوعين هناك نوع للقراءة فقط وال يسمح بالكتابة عليها وهناك نوع للقراءة والكتابة مثل:**

- • **R-CD او R -DVD للقراءة فقط ، حيث يكتب عليها مرة واحدة فقط، ثم تصبح للقراءة وال يمكن التعديل عليها.**
- • **RW-DVD أو RW-CD فتلك األقراص يقصد بها القراءة والكتابة معا، حيث يسمح بالتعديل عليها والحذف وقتما تشاء.**

**.3 الذاكرة الوميضية )فالش(: تهيأ وتعاد برمجتها كهربائيا وتمتاز بحجم تخزيني متنوع حيث حجمها التخزين يفوق القرص المدمج ولكن ال يفوق القرص الصلب. وتوصل تلك الذاكرة بالحاسوب من خالل منفذ USB ويفضل تهيئتها بنظام NTFS( علل( الستيعابها على ملفات كبيرة الحجم وزيادة األمان.**

**ثانيا: الطابعات: وهي إخ ارج المعلومات والبيانات بأنواعها النصية والصورية ...على ورق، ويتم توصيل الطابعات مع جهاز الحاسوب من خالل مدخل USB أو وصلها من خالل الشبكة، كما يمكن استخدام أكثر من طابعة على الحاسوب لكل منها**  برنامج تشغيل خاص به وبستخدم أمر طباعة من داخل تلك البرامج بعد تحديد خيارات متنوعة للطباعة مثل (حجم الورق وحدود **الطباعة وغيرها من الخيارات( ومن أكثر الطابعات انتشارا:** 

**أ. طابعة الحبر النفاث: ويفضل استخدامه في الطباعة الملونة )علل( ألنها تقدم جودة ودقة عالية خاصة عند طباعة الصور كما تمتاز بتكلفتها عالية ولكن ثمنها قليل.**

**ب. طابعات الليزر: تستخدم من قبل الشركات والمؤسسات بشكل أكبر من طابعات األخرى وخاصة بالطباعة اللون األبيض واألسود )علل( ألن الطابعات الليزر تمتاز مطبوعاتها بالجودة العالية وسرعته في الطباعة وأقل تكلفة.**

**ثالثا: الماسح الضوئي )سكنر(: ويستخدم إلدخال الصور الفوتوغرافية أو النسخ الورقية على شكل صورة إلى الحاسوب، حيث يقرأ الصورة بصريا ويحولها إلى إشارة رقمية. ويمتاز جهاز الماسح الضوئي بتحويل الصورة المطبعة أو الرسم إلى ملف رقمي يمكن تحريره والتعديل عليه باستخدام جهاز الحاسوب، ويمكن توصيل الماسح الضوئي بجهاز الحاسوب من خالل مدخل USB** مكتبة الملتقى التربوي **او عن طريق الشبكة.**

**رابعا: جهاز الناسوخ )فاكس(: إرسال النسخ الورقية المطبوعة من فاكس آلخر باستخدام خط الهاتف بعد مسحها ضوئيا وتحويلها إلى صورة نقطية بعبر عنها رقميا لترسل على شكل إشارات كهربائية على خط الهاتف لطباعته نسخة ورقية على جهاز الفاكس اآلخر.**

**خامسا: آلة تصوير متعددة الوظائف: جهاز يحتوي على لوحة مفاتيح باإلضافة لشاشة لمس إل نجاز األعمال من خاللها.. وسميت هذه اآللة بمتعددة الوظائف )علل( ألنها آلة تصوير وجهاز فاكس وماسح ضوئي وطابعة ملونة وأبيض وأسود وتتصل بشبكة الحاسوب من خالل مدخل الشبكة أو من خالل USB، وتعتمد تقنية التصوير الكهربائي على آلية تصوير المستندات على الكهرباء الكهروستاتيكية حيث تتكون شحنات موجبة أو سالبة على المادة لتكون رسوما كهروستاتيكية على مستقبلة ضوئية** حساسة للضوءمن أجل جذب جسيمات الحبر ثم نقلها إلى الورق صورة طبق الأصل عن الوثيقة المراد تصوبرها ثم يتم استخدام **الحرارة أو الضغط أو كليهما لتثبيت الحبر على الوق**

تستخدم هذه الطابعات عل*ى* نطاق وإسع في قطاع الأعمال والتعليم والقطاع الحكومي فلا يكاد يخلو منها مكتب أو مؤسسة **)علل(؟**

**حل أسئلة الدرس ص47**

**س/1 اذكر ثالثة أمثلة ألدوات التخزين األكثر استخداما في هذه األيام؟ األقراص الصلبة واألقراص المدمجة والذاكرة الوميضة**

**س/2 عدد ثالث وظائف للطابعة متعددة الوظائف؟ تقوم بعدة وظائف في آن واحد وهي طباعة األوراق سواء كان ابيض وأسود أو**  ملون/ قيام بإرسال واستقبال الفاكس (الناسوخ)/ عمل ماسح ضوئى/ القيام بعملية التخزين/ الطباعة بأحجام متعددة للورق/ يمكن **اتصاله باالنترنت )الشبكة( أو خط الهاتف/ او اتصاله بأكثر من جهاز حاسوب في آن واحد.**

**س/3 ما الفرق بين األق ارص الصلبة HDD والجامدةSSD ؟**

- **مكونها الداخلي ← يتكون HDD من ماتور يحرك اسطوانة على إبرة أو قلم للقراءة والكتابة/ اما SSD يحتوي على دا ارت الكترونية تشبه ذاكرة الرام.**
	- **سرعه نقل الملفات والنسخ ← SSD اسرع ف الن SSD تعتمد على الوصول العشوائي للقراءة حيث ال يوجد رأس قراءة أو كتابة.**
		- الوزن ← SSD وزنة اخف بفارق كبير جدا عن HDD لان HDD يتكون من متور ووعاء حديدي مما يؤدي الى زبادة الوزن.
			- **تجزئه وتقسيم الهارد ← SSD ال يؤثر على الهارد ، أما HDD يتأثر على مر الزمن.**
				- **ُقرص HDD. ُقرص SSD هو سعره غالي جدا مقارنة مع ال السعر ← من عبوب ال**
					- **ُقرص HDD . المساحة← من عيوب القرص SSD مساحته أقل من ال**

**س/4 ما الفرق بين التصوير والطباعة في الطابعة متعددة الوظائف؟ التصوير: ادخال ورقة أو مستند ملموس المراد تصويرها لعدد من النسخ. الطباعة: هو اخراج الورقة أو المستند من جهاز الحاسوب إلى ورقة ملموسة وعمل عدة نسخ.**

مكتبة الملتقى التربوي

**إعداد المعلمة/ شيرين إدريس محمد الضفدع تكنولوجيا حادي عشر "علوم إنسانية" اتمتة المكاتب internet of things (IOT) األشياء انترنت** • **تعريف انترنت األشياء: شبكة اتصال عالمي تصل األشياء "سواء كانت مستشعرات أو محركات أو أجهزة منزلية أو االنسان وغيرها" مع بعضها البعض باستخدام شبكة االنترنت وتقنيات االتصال الالسلكي باالستعانة بالتخزين السحابي.** • **ويشترط التصال أي جهاز ان يحمل عنوان خاص IP أو معرف خاص ID ليميزه عن العناويين األخرى ليتم ربطه كنقطة مستقلة وتمييزه عن األجهزة األخرى المرتبطة معه بالشبكة ويشترط أن يكون العنوان الخاص عنوان فريد ال يتكرر.. باستخدام نظام العنونة )4IPv )ولكن استبدل بنظام عنونة اإلصدار السادس )6IPv )ويرجع السبب لكثرة وزيادة األجهزة المتصلة باالنترنت األشياء أصبح نظام العنونة )4IPV )غير كافي الستيعاب العدد الهائل. عللي/ استبدال نظام العنونة )4IPV )بنظام العنونة االصدار السادس )6IPv)؟** البروتوكول (IPv4) يوفر عددا محدودا من العناوين التي لا تكفي الأشياء الممكن ربطها على الإنترنت، أما (IPv6) فإنه **يضاعف عدد عناوين اإلنترنت التي يمكن اسنادها إلى األشياء. عللي/ ما اهمية وجود عنوان خاص IP عند ربط أي جهاز بالشبكة؟** • **وحتى نتمكن من االتصال باالشياء سواء كانت أجهزة او محركات لقراءتها والتحكم بها عن بعد يتم ذلك عبر نظم اتصاالت معيارية تسمى بروتوكوالت )وهو عنوان خاص فريد ال يتكرر IP)** • **تهدف شبكات االتصال المستقبلية إلى التواصل مع أي شيء في أي زمان أو مكان، بمعنى آخر يمكن تشغيل أو إيقاف جهاز سواء كان مصباح أو غسالة أو دفاية لبيتك من مكان شغلك.. س/ اشرح مستقبل إنترنت األشياء؟ هو االتصال من جهاز إلى جهاز ومن آلة إلى آلة وذلك بالتحكم بها عن بعد من خالل عدد كبير من الحاسبات والمتحكمات، وتكون شبكات االتصاالت والحوسبة بين األجهزة قائمة على أساس الحوسبة السحابية وذلك لتبادل البيانات حسب الحاجة. س/ عرف الحوسبة السحابية؟ هي المصادر الحوسبية )العتاد والبرمجيات( عن طريق االنترنت، مقدمة إليك بشكل خدمة بوجود الشبكة العنكبوتية. أمثلة على انترنت األشياء - يمكن تتبع صحة ومكان وجود األطفال من خالل ساعة يلبسها األطفال أو شريحة تزرع بجسم األطفال لتتصل بهواتف الوالدين ليطمئن دوما على صحة اطفالهم في أي وقت وبأي مكان. - يمكن وضع شريحة في جسم اإلنسان ليتشعر بحرارة جسمه وعمل اتصال مع هاتفه ليستشعر بالحالة الصحية لجسمه كما تعطيه استشعار دوما عن حالته الصحية وعن الطاقة الذي يبذلها في اليوم الواحد وعن السعرات الذي فقدها او اكتسبها وممكن توصيل تلك المعلومات إلى دكتوره الخاص لتتبع حالة المريض بدون الذهاب إليه. - يمكن إدارة مصنع كامل في غياب اإلنسان عن طريق اتصال تلك األجهزة واآلالت بجهاز او هاتف المدير ليتتبع حالة المصنع بأي وقت ومن أي مكان، كما يمكن أن يخبره عن وجود حريق أو وجود سرق أن وجد.**

**انظر إلى قضية النقاش الموجودة في كتاب المدرسي ص...49**

#### **هيكلية مبسطة لمنظومة انترنت األشياء:**

تحديد الأجهزة المراد التحكم بها عن بعد، بوضع مستشعرات المناسبة بالأجهزة، مع تفعيل الاتصال بالشبكة عبر نظام مدمج مكون من ( وحدة معالجة أو حاسوب مصغر أو متحكم دقيق) + (عنونة IPv6 أي اعطائه عنوان بروتوكول فربد (IP)) + **)خاصية اتصال مثل بلوتوث او انترنت السلكي(**

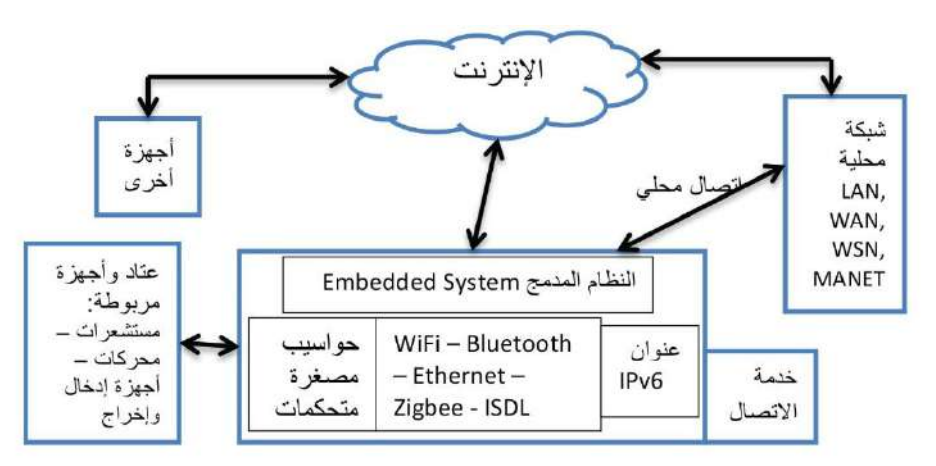

**س/ عدد أو اذكر األشياء الذي يمكن أن تدخل تحت مفهوم انترنت األشياء؟**

• **مالحظة/ انترنت األشياء تتحكم بأحد أهم الجوانب وهو المعلومات وذلك لتحسين أداء العديد من القطاعات في االقتصاد العالمي ووفقا لشركة انتل حيث أكثر القطاعات استفادة من تطبيقات االنترنت األشياء في الوقت الراهن هما )التصنيع/ والرعاية الصحية(.**

**س/ اذكر مجاالت انترنت األشياء؟**

**.1 المباني والمنازل الذكية .2 العناية بالصحة والطب .3 األمن .4 المركبات المتصلة والنقل الذكي .5 المدن الذكية .6 التسويق والمبيعات )التجزئة( .7 الزراعة .8 الطاقة والوقود .9 المجال العسكري**

**\* المباني والمنازل الذكية: تعد أكثر التطبيقات انتشارا باالنترنت األشياء وتستخدم في نظم أتمتة المباني وذلك للمراقبة والتحكم في األنظمة الكهربائية وااللكترونية والميكانيكية المستخدمة في المنازل بهدف التقليل من استهالك الطاقة، كما تهدف لمراقبة تصرفات المقيمين )السكان( في المباني لحمايتهم وتقديم المساعدة بأي و قت.**

<u>\* العناية بالصحة والطب:</u> تهدف لمراقبة الصحية عن بعد، حيث يتم مراقبة المريض بأي وقت وبأي مكان دون بقائه بالمستشفى، **كما يتم حفظ السجالت االلكترونية ودعم األمن الدوائي.**

<u>\*الأمن:</u> ومنها دعم تقنيات التعرف إلى الأشخاص الموجودين بأي مكان من خلال التعرف إلى الهوبة، والاستشعار عن بعد لأي **أخطار قد تحدث في أي مكان واالتصال تلقائيا بالمسؤولين قبل حدوث أي حادث، وبذلك يقلل من حدوث الحوادث والسرقة والقتل.**

مكتبة الملتقى التربوي

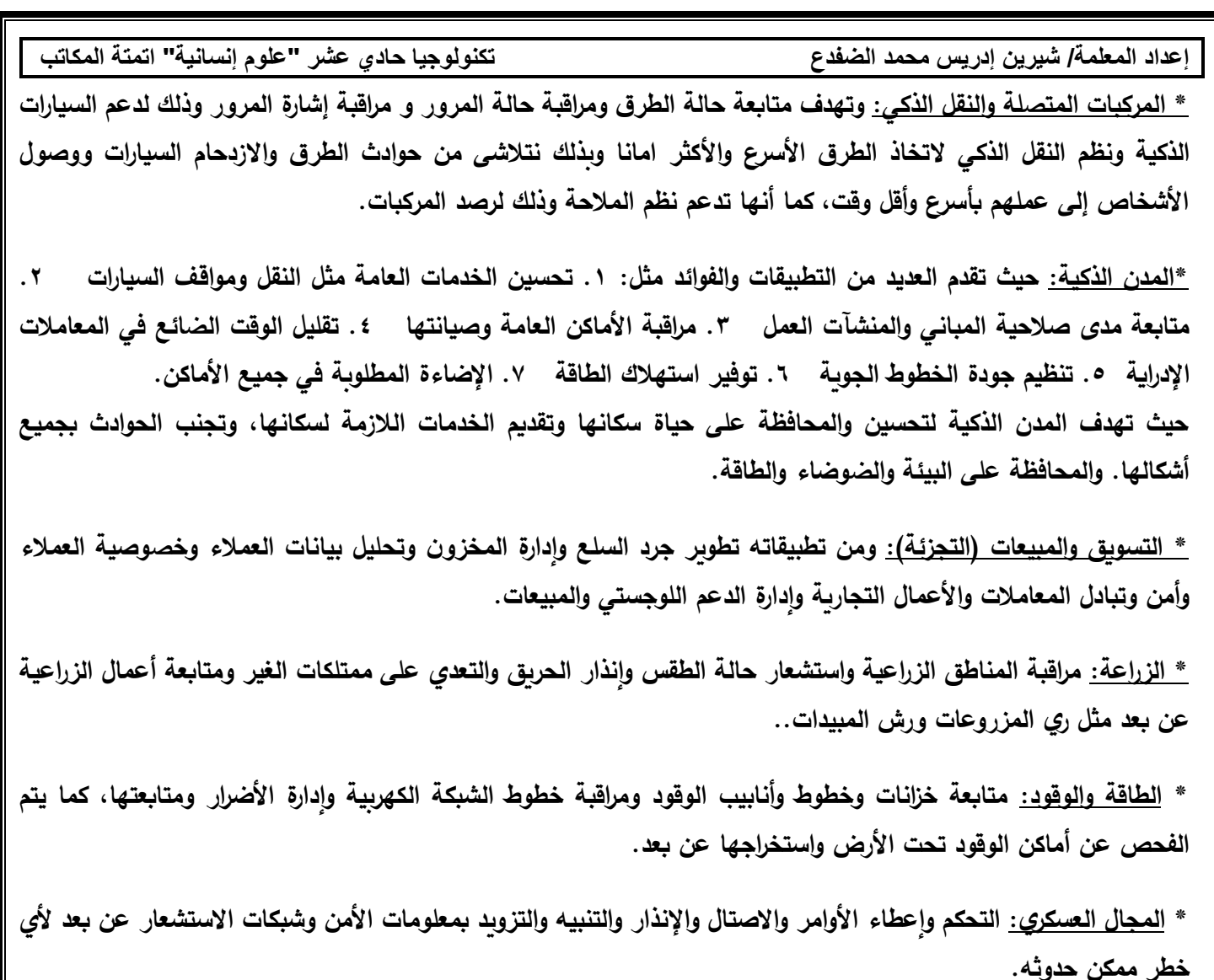

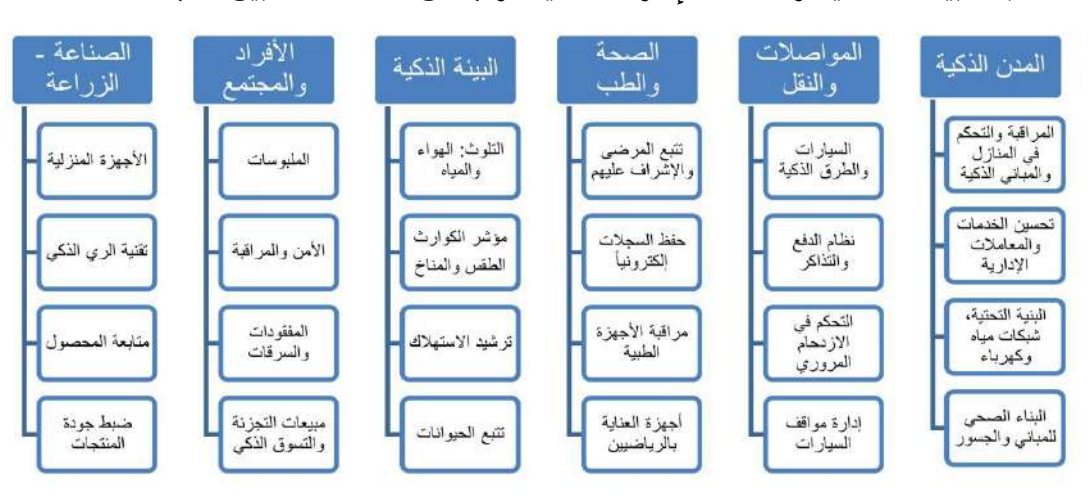

**قائمة بالتطبيقات الحالية والمحتملة إلنترنت األشياء ونجد أن هناك تداخال بين المجاالت المختلفة:**

**س/ اذكر أمثلة ألجهزة انترنت األشياء:**

**أوال: أمازون أيكو: وهي تستخدم في المنازل الذكية كمساعد صوتي يعرف بأليسكا، حيث يمكن مستخدمينها من التحدث أليها من أجل القيام بمجموعة متنوعة من المهام مثل الطلب من أليسكا تشغيل الموسيقى أو الحصول على تقارير عن حالة الطقس واألخبار اليومية والمباريات او طلب تاكسي..الخ.**

**ثانيا: فتبت - ون: وهي أجهزة قابلة لالرتداء وهو جهاز يقوم بمهمة التتبع لخطواتك واألنشطة التي تقوم بها كما يحسب السعرات الحرارية المحروقة ويراقب أعمالك ونومك وصحتك، ويمكن أن يتزامن الجهاز مع أجهزة الحواسيب والهواتف الذكية )علل( من أجل نقل بيانات الليالقة البدنية الخاصة بك على شكل رسوم بيانية مفهومة او أرسالها لطبيبك او والديك لتتبع صحتك، وأيضا لتتبع مكان وجود أطفالك وصحتهم بجميع األوقات.**

**ثالثا: منظم الحرارة "نست ثيرموستات": جهاز ذكي لتنظيم حرارة المنزل حيث يقوم الجهاز برمجته تلقائيا وفقا لنمط اسلوب حياتك )كيف( ذلك بعد فترة معينة من استخدامه يصبح الجهاز قادر على اتخاذ القرار حول زيادة او تقليل كمية التكيف بعد فهمه**  لأسلوب حياتك دون القيام بذلك، كما يمكن ربطها بحاسوبك أو هاتفك اللاسلكى (علل) لارسال تنبيهات لجهازك حول حرارة المنزل كما يمكن التحكم بتشغيل أو ايقافه من بعد. كما يمكنه الجهاز توفير الطاقة بإيقاف التكيف تلقائيا عند مغادرة المنزل (كيف) من **خالل تحديد موقعك الجغرافي باتصاله على هاتفك.**

**رابعا: السيارة المتصلة باالنترنت: قامت شركة T&AT بايصال عدد كبير من السيارات باالنترنت لتقديم لها اإلرشادات الالزمة ألتخاد الطرق األسهل واألسرع، كما يتم تبادل البيانات بين الشركة والسيارة حول اماكن وجود الحوادث او حول ضرورة وصول السيارة للمكان المطلوب بأسرع وقت، حيث تتخذ السيارة ق ار ارت دون تدخل السائق أو مساعدة السائق في اتخاذ قرارات السير واالصطفاف بناء على بيانات مرسلة عبر االنترنت من هيئة المواصالت المركزية، ويمكن أيضا التحكم بإدارة محرك السيارة من خالل جهاز حاسوب ليعلم صاحبها بمكان وجود السيارة وإيصاله لها، كما يستطيع حاسوب متخصص في ورشة صيانة السيارات**  من التفاهم والتراسل عن بعد مع سيارة لكشف عن أعطال السيارة وكيفية علاجها دون الحاجة لإحضار السيارة لورشة الصيانة.

<u>خامسا: الثلاجة المتصلة:</u> وتقدم عدة خدمات مثل التسوق عبر الانترنت وذلك بالتراسل مع مركز التسوق بشكل آل*ى* وفقا لبرمجتها **وشراء المستلزمات واألطعمة وتوصيلها دون تدخل بشري "أو صاحب المنزل"، كما توجد خدمة التلفزيون المدمج لتعريف صاحب المنزل بمحتويات الثالجة عن بعد من خالل استخدام االتصال عبر االنترنت الرسال الصور إلى المستخدم أو صاحب المنزل وبذلك يعلم ما يحتاجه وما يتوجب عليه ش ارءه أثناء التسوق، كما تقوم الثالجة بأعالم المستخدم عن األطعمة التي قد انتهت صالحيته، كما تقترح له نوع الفطور واألغذية الصحية وسعراتها الحرارية.**

**سادسا: المدن الذكية )برشلونة(: وهي أحد المدن االسبانية وهي واحدة من أهم المدن الذكية في العالم، حيث نفذت العديد من**  المبادرات في مجال انترنت الأشياء مثل: تطوير مواقف السيارات الذكية، إنارة الشوارع، إدارة النفايات والري مما ساعد على خفض التكاليف وتحسين في نوعية حياة السكان وجعلت من المدينة مركزا لصناعة انترنت الأشياء الواعدة.

**سابعا: نظارات جوجل: تجمع نظارة جوجل بين خصائص هاتف األندرويد، والحاسوب وتحتوي على كامي ار ومايك وسماعة، حيث يمكن الرد على االتصاالت وتصفح االنترنت وعرض اتجاهات الطرق وتوضيحها مع االنعطافات مقرون ًة بأسماء الشوارع. التذكير بموعد ما، وخدمة نظام المالحة وتحديد المواقع عبر الـGPS. إمكانية التقاط الصور المفاجئة وتسجيل فيديوهات والصوت. كما ّ شيء. ّن يلحظ األشخاص الغرباء أي يمكن جمع المعلومات لتكون أمام الشخص مباشرة دون أ**

**ثامنا: عداد الكهرباء الذكي: يقوم بقياس استهالك الكهرباء ويحفظ العداد هذه القياسات على ذاكرة مدمجة مع العداد ومن ثم يرسلها إلى شركة الكهرباء على األقل مرة واحدة في اليوم مما يفيد بمراقبة نمط االستهالك. ميزة هذه العدادات أنها ترسل وتستقبل**  المعلومات (والأوامر ) من وإلى المركز الرئيسي (شركة الكهرباء). ويوفر العداد تفصيلاً دقيقا لأوقات استهلاك الكهرباء من قبل

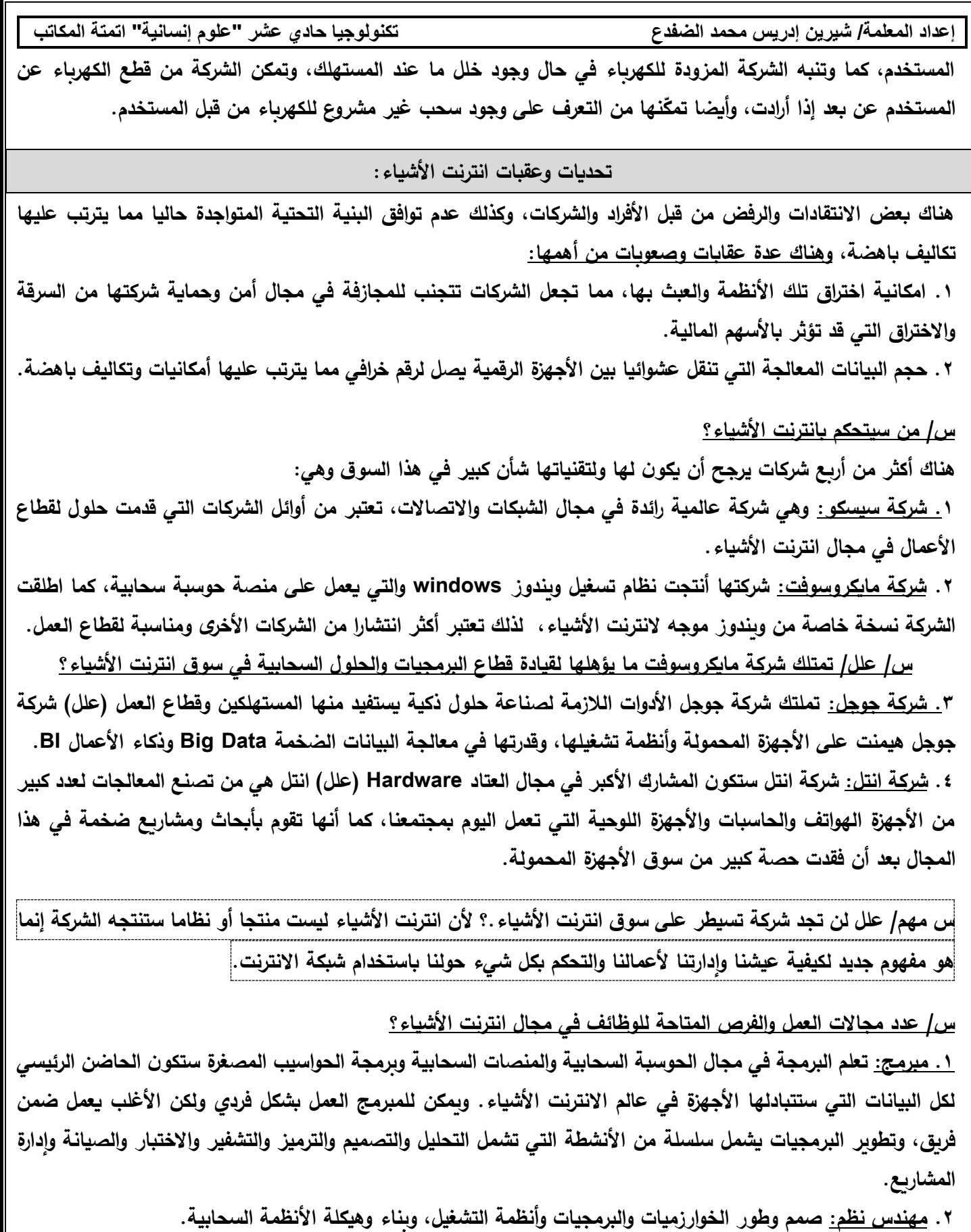

**.3 مدير قواعد البيانات DBA: بعد ظهور مجال البيانات الضخمة Data Big وذكاء األعمال BI أدى الحتياج الشركات لخبرات والقدرات في كيفية التعامل مع الكم الهائل من البيانات وكيفية تنظيمها وتخزينها والوصول إلى المهم فيها.**

**.4 مستشار تقنية معلومات: ستحتاج الشركات والحكومات لمشورتك في بناء أنظمة متفاعلة مع عالم انترنت األشياء عبر هذه التقنيات.**

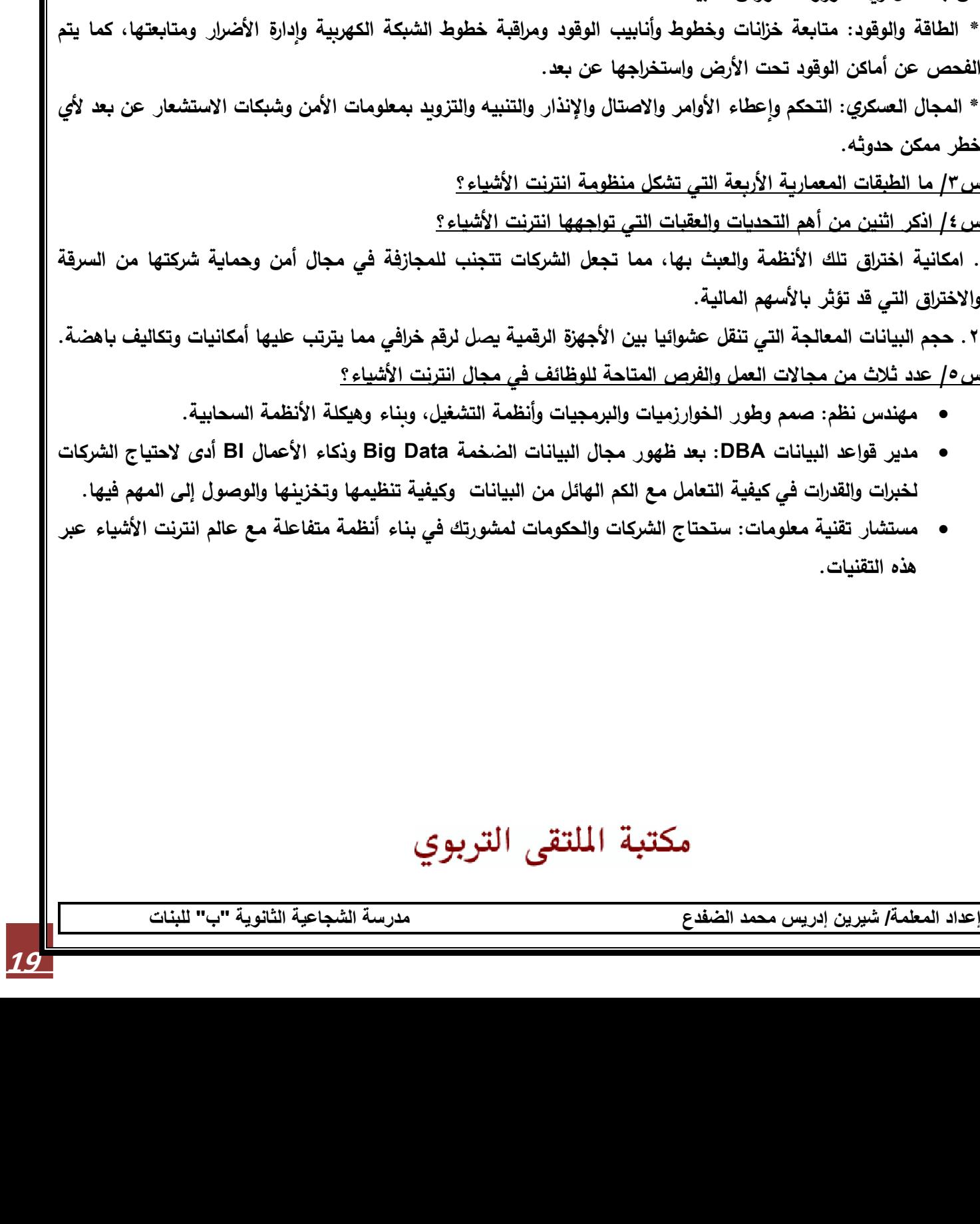

**.5 رائد األعمال: يقوم على جذب المستثمرين ألفكارك واستهداف كل القطاعات بدءا بقطاع األعمال والمصانع والحكومات وقطاع المستهلكين لذلك يتوجب تقديم حلول ابداعية على شكل منتج أو خدمة مع بناء منتجات تقوم بأتمتة وطور برمجيات متصلة بانترنت األشياء وتسنتد على منصات الحوسبة السحابية.**

# **حل أسئلة الدرس ص57**

**شبكة اتصال عالمي تصل األشياء "سواء كانت مستشعرات أو محركات أو أجهزة منزلية أو االنسان وغيرها" مع بعضها البعض باستخدام شبكة االنترنت وتقنيات االتصال الالسلكي باالستعانة بالتخزين السحابي.**

**س/2 اذكر أمثلة ثالث على استخدامها انترنت األشياء؟ مع توضيح إحداها؟**

**س/1 ما المقصود بانترنت األشياء؟**

**\* الزراعة: مراقبة المناطق الزراعية واستشعار حالة الطقس وإنذار الحريق والتعدي على ممتلكات الغير ومتابعة أعمال الزراعية عن بعد مثل ري المزروعات ورش المبيدات..**

**\* الطاقة والوقود: متابعة خزانات وخطوط وأنابيب الوقود ومراقبة خطوط الشبكة الكهربية وإدارة األضرار ومتابعتها، كما يتم**  الفحص ع*ن* أه

**\* المجال العسكري: التحكم وإعطاء األوامر واالصتال واإلنذار والتنبيه والتزويد بمعلومات األمن وشبكات االستشعار عن بعد ألي خطر ممكن حدوثه.**

<u>س ٣/ ما الطبا</u>

<u>س 1⁄2 اذكر اثن</u>

**. امكانية اختراق تلك األنظمة والعبث بها، مما تجعل الشركات تتجنب للمجازفة في مجال أمن وحماية شركتها من السرقة**  والا<mark>خ</mark>تراق التى

**.2 حجم البيانات المعالجة التي تنقل عشوائيا بين األجهزة الرقمية يصل لرقم خرافي مما يترتب عليها أمكانيات وتكاليف باهضة. س/5 عدد ثالث من مجاالت العمل والفرص المتاحة للوظائف في مجال انترنت األشياء؟**

- **مهندس نظم: صمم وطور الخوارزميات والبرمجيات وأنظمة التشغيل، وبناء وهيكلة األنظمة السحابية.**
- **مدير قواعد البيانات DBA: بعد ظهور مجال البيانات الضخمة Data Big وذكاء األعمال BI أدى الحتياج الشركات لخبرات والقدرات في كيفية التعامل مع الكم الهائل من البيانات وكيفية تنظيمها وتخزينها والوصول إلى المهم فيها.**
- **مستشار تقنية معلو مات: ستحتاج الشركات والحكومات لمشورتك في بناء أنظمة متفاعلة مع عالم انترنت األشياء عبر هذه التقنيات.**